# Javakurs SS03 - Übung 3

#### **1 Quadratzahlen**

Schreibe ein Programm, das die ersten 100 Quadratzahlen (1, 4, 9, 16, ...) ausgibt.

#### **2 Minimum**

Schreibe ein Programm, das eine Liste von ganzen Zahlen als Kommandozeilenparameter nimmt, diese in ein int-Array schreibt, das Array nach dem kleinsten Wert durchsucht und es ausgibt.

#### **3 Zufallige Karte geben ¨**

Aufrufe von Math.random() liefern (Pseudo-)Zufallszahlen von 0.0 bis 0.999... als double. Verwende dies um eine  $int-Zufallszahl$  von 0 bis 3 (für eine zufällige Spielkartenfarbe) und eine zweite von 0 bis 12 (Spielkartenwert) zu erzeugen. Gebe dann textuell Farbe (Karo, Herz, Pik oder Kreuz) und Wert (As, 2 bis 10, Bube, Dame, König) aus. Verwende für einen Ausgabeteil eine switch-Anwendung und für den anderen die Zufallszahl als Index eines Stringarrays.

### **4 1D Zellulare Automaten und ASCII-Graphik ¨**

Stellt euch eine Reihe von Zellen vor, die in einer Linie nebeneinander liegen. Jede Zelle hat einen Zustand, tod oder lebendig. Nun sollen sich die Zustände der Zellen in der Zeit schrittweise verändern, und zwar ist der Zustand abhängig von dem alten Zustand und den Zustand der beiden benachbarten Zellen.

Den Zustand von je drei Zellen kann man als eine Zahl von 0 bis 7 auffassen: die Zustände als 0/1-Ziffern der Binärcodierung. Zum Beispiel Tot-Lebendig-Tod entspricht  $010<sub>2</sub> = 2$ .

Eine Regel für den zellulären Automaten definiert nun für jeden Zellenzustand unter Berücksichtigung ihrer Nachbarn, d.h. es ergibt sich eine Tabelle mit acht Einträgen.

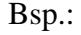

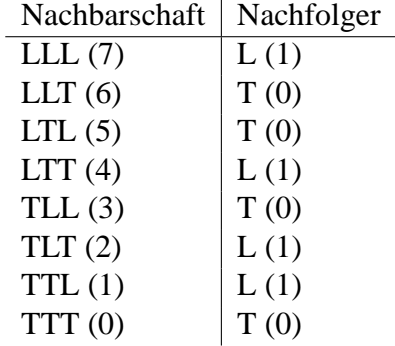

Damit kann man dann die Regel einfach als Folge von acht Bits auffassen, also als Zahl von 0 bis 255 (im Beispiel  $10010110_2 = 150$ ).

Schreibe ein Programm, das eine Zahl 0 bis 255 als Kommandoparameter einliest, und die Entwicklung der Zellen in der Zeit berechnet. Gib in jeden Zeitschritt (*Generation*) die Zellen in einer Zeile aus, jede Zelle je nach Zustand als anderen Buchstaben (z.B. mit System.out.print(' ') und System.out.print('\*'), am Ende der *Population* für einen Zeitpunkt Zeilenumbruch mit dem Aufrum System.out.println()). Für die Zellen am Rand ist es am einfachsten, wenn Du die linkeste und rechteste Zelle als benachbart ansiehst ("wraparound").

Am interessantesten ist es, wenn Du die Anfangspopulation zufällig belegst. Dazu kannst Du die den Aufruf Math.random() verwenden, der (Pseudo-)Zufallszahlen von 0.0 bis (ausschließlich) 1.0 als double liefert.

Für einige Regeln sehen die Ergebnisse den Mustern auf Muscheln recht ähnlich. Siehe auch [http://www.inf.fu-berlin.de/lehre/SS03/javakurs/util/cell1d.html.](http://www.inf.fu-berlin.de/lehre/SS03/javakurs/util/cell1d.html)

## **5** Rätsel lösen

In dem folgenden Rätsel sind Ziffern durch Buchstaben ersetzt:

```
OMA
+OPA----
PAAR
```
Schreibe ein Programm, das alle Lösungen ausgibt.

Wenn Du noch Lust hast, kannst Du auch noch die Lösung von

SEND +MORE ----- MONEY

suchen. (Wenn Du davon ausgehst, das die drei Zahlen nicht mit Null beginnen, so gibt es für dieses zweite Rätsel eine eindeutige Lösung.)